**告推广-股识吧**

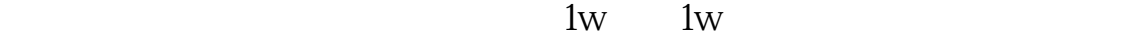

 $0.3$  $0.3$ 

**今日头条股票频道在哪里开--股票怎么在今日头条上做广**

 $1$ 

 $\sim$  2)  $\sim$ 

120

 $\Omega$ 2022 $\Omega$ 

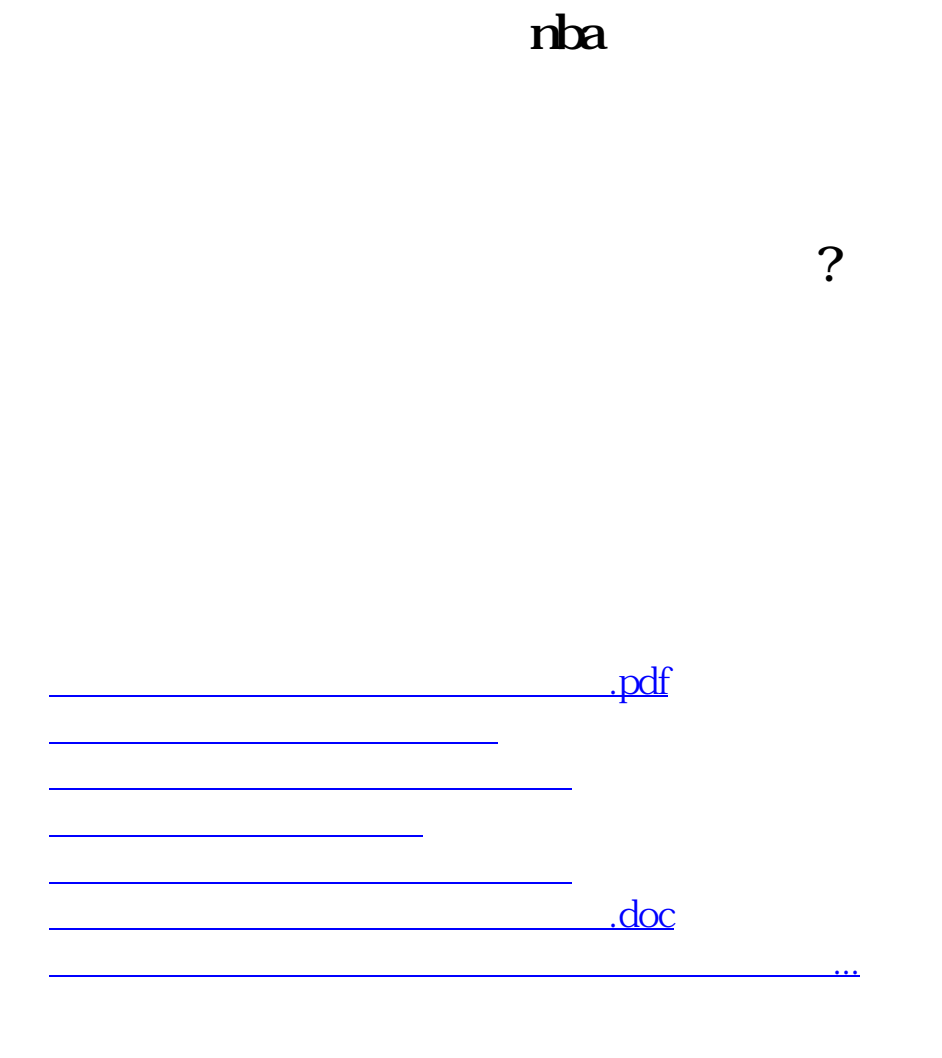

<https://www.gupiaozhishiba.com/article/50692661.html>